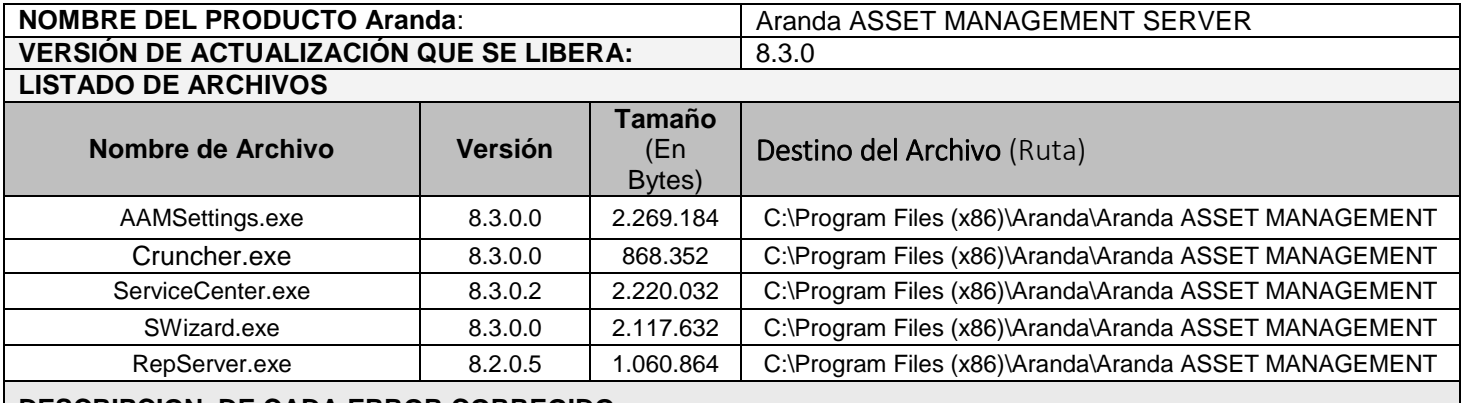

## **DESCRIPCION DE CADA ERROR CORREGIDO**

## **DESCRIPCIÓN DE CAMBIOS IMPLEMENTADOS**

## **CASO 8777:**

 $\checkmark$  Se implementa opción de configuración de umbrales de uso de Disco Duro. Esto permite a la aplicación enviar alarmas informando el porcentaje de uso de disco de acuerdo con la configuración establecida por el administrador de la plataforma.

Se realizó modificación en el módulo Service Center para permitir definir los umbrales de uso de disco como se muestra a continuación (el segundo umbral no podrá ser mayor que el primero):

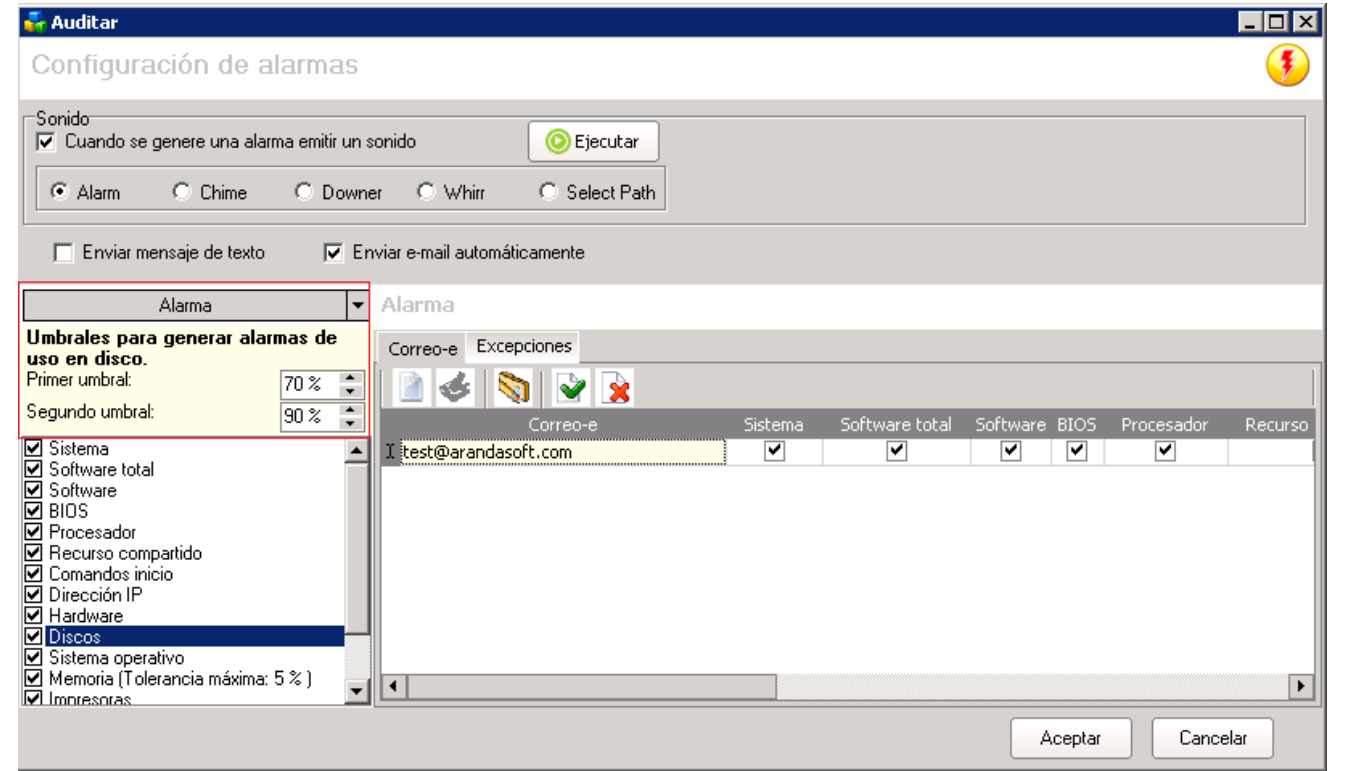

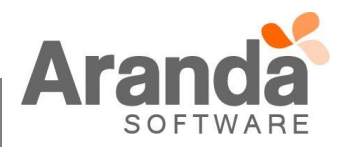

 En el módulo de Alarmas – Discos, se tienen la opción de configurar dos umbrales de uso de disco duro con un rango entre 10% y 100% con el fin de informar al administrador de AAM (Las alarmas se generan por partición). Dependiendo del umbral que sea superado por uso de disco de la estación, se enviara una alarma indicando el porcentaje de disco duro usado.

## **NOTAS O INSTRUCCIONES ADICIONALES**

- $\checkmark$  Ejecute el archivo "aams\_8.3.0" y siga las instrucciones del instalador.
- $\checkmark$  El archivo ejecutable funciona como instalador y como herramienta de actualización.
- $\checkmark$  Esta actualización aplica únicamente para bases de datos en versión 8.0.46.

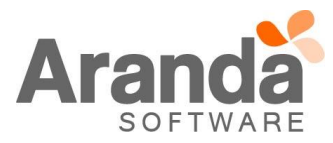